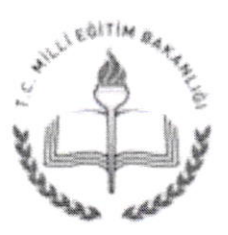

# T.C. UŞAK VALiLiĞi İl Milli Eğitim Müdürlüğü

## Sayı : 96020090/774.0l-E.58834l3 Konu: BiIişim Teknolojileri Rehber Öğretmenliği Kursu Başvurusu.

09.06.20l5

## ....................... KAYMAKAMLIĞINA (İlce Milli Eğitim Müdürlüğü)

İlgi :a)M.E.B. Hizmetiçi Eğitim Dairesi Başkanlığının 20/03/2007 tarihli ve 1056 sayılı yazlsl.

b)M.E.B. Yenilik ve Eğitim Teknolojileri Genel Müdürlüğünün 04/12/2012 tarihli ve 202136 sayılı Yazısı.

Bakanlığımız Yenilik ve Eğitim Teknolojileri Genel Müdürlüğünün "Bilişım Teknolojileri Rehber Öğretmenliği Kursu" ile ilgili 12/12/2012 tarih ve 43501582 / 216910 sayılı yazısı ve kurs programı ekte gönderilmiştir.

Ögretmenlerin Eğitim Öğretim süreçIerinde bilişim teknolojisi araçlarını etkin ve verimli biçimde kullanabilmeleri. bilgi becerilerinin artırılması amacıyla görevlendirme ve çalışma esasları da dikkate alınarak. "Bilişim Teknolojileri Rehber Ögretmenliği Kursu" çerçeve programı hazırIanmıştır.

İlgi (a) yazı doğrultusunda yürütülen "Bilişim Teknolojileri Formatör Öğretmen Eğitimi" faaliyeti ile bu eğitimlerde kullanılan program iptal edildiğinden, Yeterli katılımın olması halinde ekteki program çerçevesinde İlimizde 2014-2015 Eğitim Öğretim Yılı yaz tatillnde "Bilişim Teknolojileri Rehber Öğretmenliği Kursu" açılması planlanmaktadır.

Başvuru yapan öğretmenlerin Bilişim Teknolojileri Rehber Öğretmenliği Kursuna katılabilmeleri için öncesinde "FATiH Projesi- Eğitimde Teknolojileri Kullanıml" kursunu tamamlamış olmaları gerekmektedir. Bu nedenle başvuru yapan öğretmenlerden bu kursu tamamlamayanlar Rehber Öğretmenliği kursundan önce Eğitimde Teknoloji kuIlanımı Kursuna alınacaklardır. Fatih Projesi Teknoloji Kullanımı Kursunu tamamlayan öğretmenler tamamladıklarına dair belgelerini başvuru dilekçelerine eklemeleri gerekmektedir.

Kursa alınacak öğretmenler; öncelikle Etkileşimli Tahta kurulumu tamamlanan ve Faz\_2 kapsamında kurulumu tamamlanacak olan okullardan başvuru dilekçesini gönderen öğretmenler arasından seçilecektir.

Bilgilerinizi, konunun okulunuzdaki öğretmenlere duyurulması ve kursa katılmak isteyen öğretmenlerin (Anasınıfı ve Sınıf Ögretmeni hariç) bilgilerini ekte gönderilen dilekçe örneği ile l5 Haziran 20l5 Pazartesi günü mesai bitimine kadar mail ile

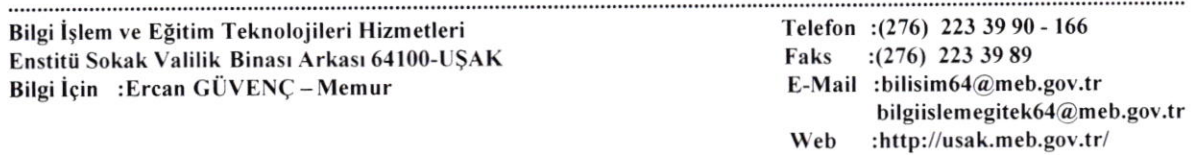

Bu evrak güvenli elektronik imza ile imzalanmıştır. http://evraksorgu.meb.gov.tr adresinden221d-5aa9-335d-b67b-168a kodu ile teyit edilebilir.

bilisim64@meb.gov.tr adresine ve üst yazı ile Müdürlüğümüze gönderilmesini (İlçeler bilgiieri toplu olarak gönderecektir) rica ederim.

> Bülent ŞAHİN Vali a. Milli Eğitim Müdürü

#### Fatih Projesi Teknoloji Kullanımı Kursu

Tarih:  $27/07/2015 - 31/07/2015$ 

Süre : 5 Gün (Günde 6 Saat) Toplam 30 Saat

Yer : UZEM (Uzaktan Eğitim Merkezi) Merkez Orhan Dengiz Anadolu Lisesi D Blok

## Bilişim Teknolojileri Rehber Öğretmenliği Kursu

Tarih:  $03/08/2015 - 28/08/2015$ 

Süre : 20 Gün (Günde 5 Saat) Toplam l00 Saat

Yer : UZEM (Uzaktan Eğitim Merkezi) Merkez Orhan Dengiz Anadolu Lisesi D Blok

#### EKLER:

- 1. 1 Adet Yazı(1 Sayfa).
- 2. BT Rehber Öğretmenliği Kursu Etkinlik Programı
- 3. Dilekçe Örneği.

## DAĞITIM :

- o 5 İlçe Kaymakam.na(İlçe Milli Eğitim Müd.ne)
- Resmi Tüm Okul Müd.ne.

Bilgi İşlem ve Eğitim Teknolojileri Hizmetleri Enstitü Sokak Valilik Binası Arkası 64100-UŞAK Bilgi İçin : Ercan GÜVENÇ - Memur

Telefon :(276) 223 39 90 - 166 Faks : (276) 223 39 89 E-Mail :bilisim64@meb.gov.tr bilgiislemegitek64@meb.gov.tr Web :http://usak.meb.gov.tr/

Bu evrak güvenli elektronik imza ile imzalanmıştır. http://evraksorgu.meb.gov.tr adresinden221d-5aa9-335d-b67b-168a kodu ile teyit edilebilir.

 $\Omega_{\rm g}$ irinch Yetiştirme ve Gentinan Genel Müdürlüğü WILLI EĞİTIM BAKANLIĞI  $J$ . $C$ 

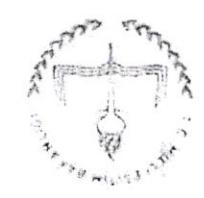

 $0$ ğı $\alpha$ nsın $\overline{\beta}$ i ilmənin Konu :Bilişim Teknolojileri Rehber 01691Z/10'tLL/Z8S10SEt: 1.Reg

tlOela|/al

 $(n \sin n \sin \omega \sin \omega)$  (ii  $m \sin \omega$  $N$ 

'lSlZe,( llgi: a) M.E.B. Hizmetiçi Eğitim Dairesi Başkanlığının 20/03/2007 tarihil ve 1056 sayılı

ısIz?,( ıIı^9s g' tzoz b) M.E.B. Venilik ve Eğitim Teknolojileri Genel Müdürlüğünün 04/12/2012 tarihli ve

açılması gerektiğl ilgi (a) yazıda belirilmiştir. yelişinimi: "iminiğa nəmiəri o romanını i.i.aliolouslarının prajili alıqının kurslarının verimli bir biçimətlurlar iqlaralılmaları için, müziqli uzunaya ularan özerlerindirin uçupların aprobat ilmişt 0gretnenlerin Eğitim Oğretina süreçlerind bilişim teknolojist araçlarını cikin ve

ual Teknolojileri Formen Öğretmen Eğitmirine son verildiği adılar öncelikli olmak üzere "BT Rehber belirilmektedir. lln§|IIg,, ııeueJn6,1.n 3ıuc Ancak ilgi (b) yazıda, FATİH Projesi kapsanında donanımların kurulu olduğu

Öğretmenliği Kursu" çerçeve programı hazırlanmıştır.<br>Öğretmenliği Kursu" çerçeve programı hazırlanmıştır.<br>Öğretmenliği Kursu" çerçeve programı hazırlanmıştır. Bu nedenle, BT rehber öğretmenlerinin bilgi ve becerilerinin artırılması amacıyla

Teknolojileri Rehber öğretmenliği kursu" için ekteki programın uygulanması gerekmektedir. uəniya iqlarları iləli olublu ularlı altıplamı apisile illəri maqqali qisilləri maqqalilib.<br>Tullam uğinlar maqqall usul ularını qolunu biriliqli ular ulubadi. Türlü ilmiş dir üzünlü (e) haqqali ulubadi.

3I'ldin ve gereğini rics ederim. WİLLİ EĞİTİM M.D.NE

 $\mathbb{E}[\mathbb{E}^{\mathbb{I}}]$ 

Bakan a. **Omer BALIBEY** 

Vali Yrd.  $Z1021 - T1713$ 

.'

Genel Müdür

Programı (5 sayfa) Ek: 1-BT Rehber Oğretmenliği Kursu

아이가

ıupld 8 :ıŞarag ll',liJt?VO

lliqiningi 2010 sayılı Elektronik İmas Kanınunun 5 insi baddesi gereğince güvenli elektronik ilması ile 1020.lardı Yenilik ve Eğitim Teknolojileri Genel Müdürlüğü

ilektronik Ag: *www.oyegm.meb.gov.*ir<br>Livog.d<del>əm.</del>mgəyo.www.igA.xinondali 'v V!V)Nv,,iPllz!]{ İ:irj 9 JN pcJ ?P.JPpnn tilIl^

 $151810001214$  $58$  lt/06 05 61 b ( $515$  0) 12.1  $\left| \min\right|$ iglid ilimnyA g. -bozia: b).G'iyaisipaliyəlizənin. 11.vog.də m

#### T,C. MİLLİ EĞİTİM BAKANLIĞI Öğretmen Yetiştirme ve Geliştirme Genel Müdürlüğü

## HİZMETİÇİ EĞİTİM ETKİNLİK PROGRAMI

## l\_D,tKi\I-iĞİN ADl

Bilisim Teknolojileri Rehber Öğretmenliği Kursu

#### 2-ETKİNLİĞİN AMAÇLARI

- 1. Görevlendirme ve Çalışma esaslarını bilir,
- 2. Rehberlik görevinde iletişim tekniklerini bilir,
- 3. FATİH Projesi uygulama süreçlerini bilir,
- 4. Temel Bilgisayar donanımlarını tanır.
- 5. Teknoloji Destekli Sınıflarda Bulunan Donanımları kullanır,
- 6. Okullarda bulunan ağ alt yapısını tanır vc kullanır,
- 7. Temel ağ sorunlarını tespit eder ve çözüm yöntemlerini bilir,
- 8. Ağ güvcnliği cilıazlarını tanır.
- 9, Güvenlik yazılımlarıııı kullanır.
- 10. Windows işletim sistemini kurar ve yapılandırır,
- 11. Pardus işletim sistemini kurar ve temel düzeyde yapılandırır,
- 12. Mobil işletim sistemlerini tanır ve kullanır,
- 13. İşletim sistemi yedekleme iş ve işlemlerini yapar,
- l4. İhliyaç duyulan yardımcı yazılımları kurar ve kullanır,
- 15. Libre ofis yazılımını tanır ve kullanır.
- 16. Libre Ofis yazılımı ile materyal üretir,
- 17. MS Ofis yazılımının güncel sürüm özelliklerini bilir,
- 18. MS Ofis yazılımı ile materyal üretir,
- 19. Görüntü, video ve ses dosyalarını düzenler,
- 20. HTML Web sayfası hazırlar ve yayınlar,
- 21. İnternette gelişmiş arama yöntemlerini bilir,
- 22. İnternet tarayıcılara eklenti kurar ve kaldırır,
- 23. Çevrimiçi ve çevrimdışı e-postaları yönetir,
- 24. Sosyal medya araçlarını tanır ve bilinçli kullanır,
- 25. İnternet üzerinden doküman paylaşım araçlarını tanır ve doküman paylaşımı yapar,
- 26. Wiki ve blog kullanır,
- 27. EBA üzerinde bulunan çevrimiçi içerik ve uygulamaları kullanır,
- 28. İçerik Yönetim Sistemleri (CMS) ve Öğrenim Yönetim Sistemleri (LMS) bilir,
- 29. Öğretim süreçlerinde e-materyal kullanımını bilir,
- 30. EBA ve diğer kaynaklardan içerik bulur ve kullanır,
- 31. Etkileşimli Tahta Yazılımı ile materyal tasarlar,
- 32. Örnek Çalışma Yaprağı Hazırlar,
- 33. BT destekli ders hazırlamayı bilir,

#### 3-ETKİNLİĞİN SÜRESİ

Faaliyetin süresi 100 saattir.

## 4-ETKİNLİĞİN HEDEF KİTLESİ

Bakanlığa bağlı eğitim-öğretim kurumlarında görevli "FATİH Projesi- Eğitimde Teknoloji Kullanımı Kursu" nu başarı ile tamamlamış öğretmenler.

#### 5-ETKİNLİĞİN UYGULAMASI İLE İLGİLİ AÇIKLAMALAR

- 1. Bu eğitim, FATİH Projesi kapsamında donanımların kurulduğu okullarda veya BT sınıfı bulunan okullarda görev yapacak BT Rehber Öğretmenlerinin yetiştirilmesi amacı ile hazırlanmıştır.
- 2. Bu eğitimlerde: FATİH Projesi eğitmenleri ve eğitmen eğitimlerinde görev almış öğretmenler eğitim görevlisi olarak görev alacaklardır. Eğitim görevlilerinin uzmanlık alanlarına göre konular iki veya daha fazla eğitim görevlisine paylaştırılacaktır.
- 3. Eğitimler; internet bağlantısı. FATİH Projesi kapsamında kurulan etkileşimli tahta, doküman kamera ve ağ yazıcısı olan, her kursiyer için bir bilgisayarın sağlanabileceği eğitim merkezlerine planlanacaktır. Her grup için katılımcı sayısının 20 kişiyi geçmemesine özen gösterilecektir.
- 4. Bu faaliyet Milli Eğitim Bakanlığı Hizmetiçi Eğitim Yönetmeliği hükümlerine göre yürütülecektir. Katılımcıların başvuru işlemleri MEBBİS "Hizmetiçi Kişisel Başvuru" modülü üzerinden yapılacaktır.
- 5. İstemeleri halinde "FATİH Projesi Eğitimde Teknoloji Kullanımı" kursunu bitirmiş olan Bilisim Teknolojileri öğretmenleri ve BT Formatör Öğretmenliği sertifikasına sahip öğretmenler de katılabilecektir.
- 6. Planlama, Eğitimde FATİH Projesinden sorumlu şube müdürü ve Bilişim Teknolojisi İl Koordinatörü isbirliğinde Hizmetici Eğitim şubelerince yapılacaktır.
- 7. Ders notları elektronik ortamda kursiyerlere verilecektir.

# 6-ETKİNLİĞİN İÇERİĞİ

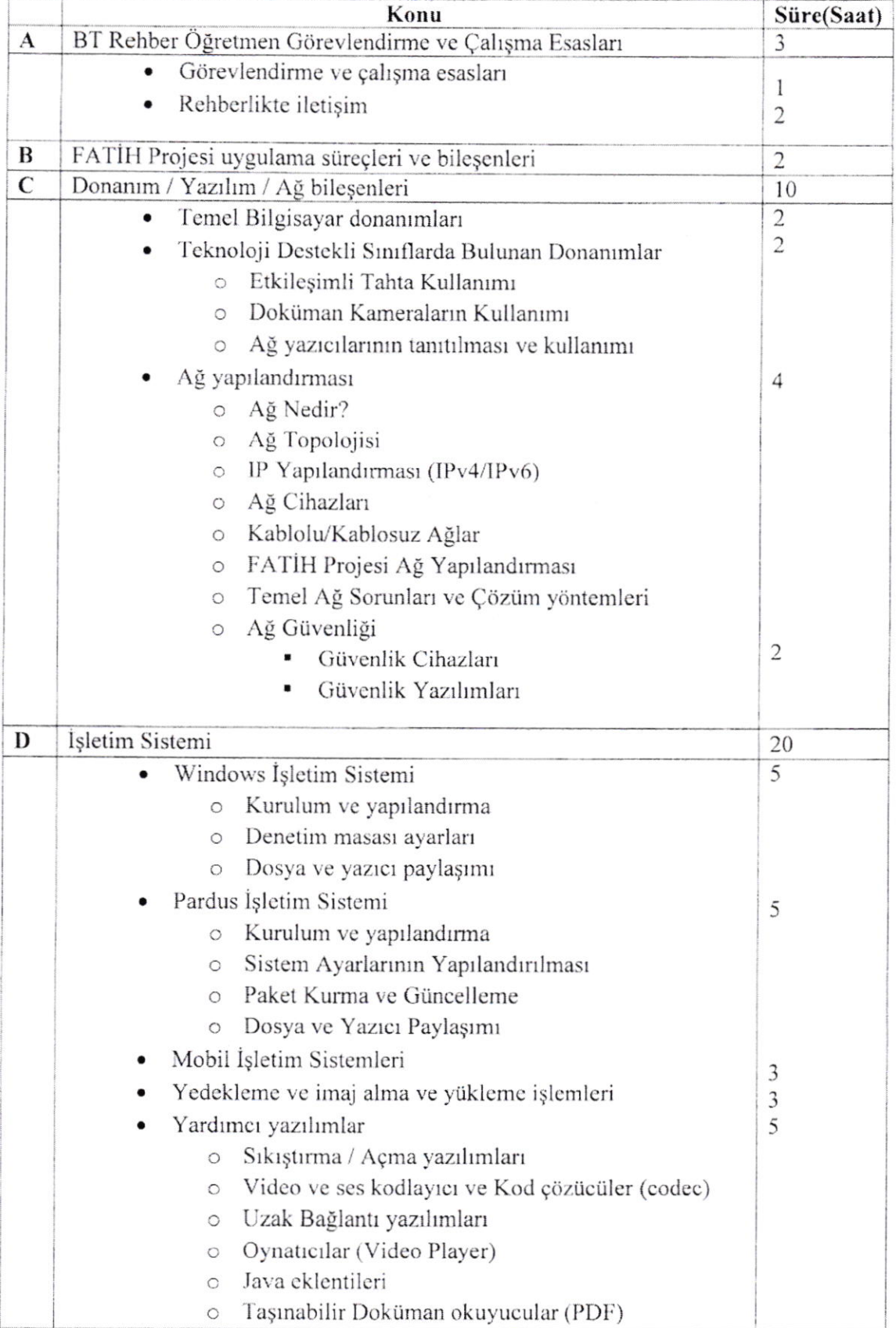

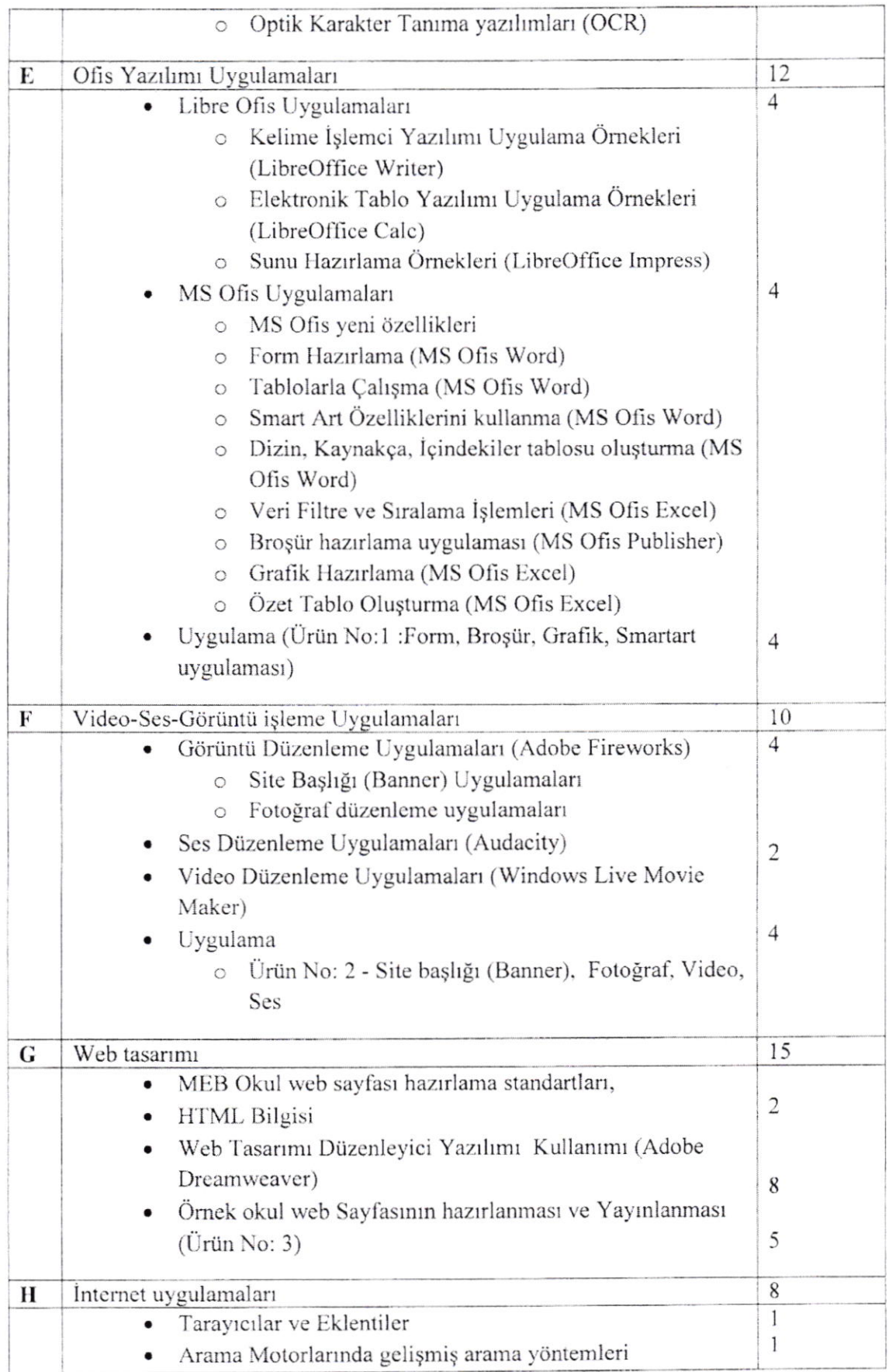

 $\mathcal{A}$ 

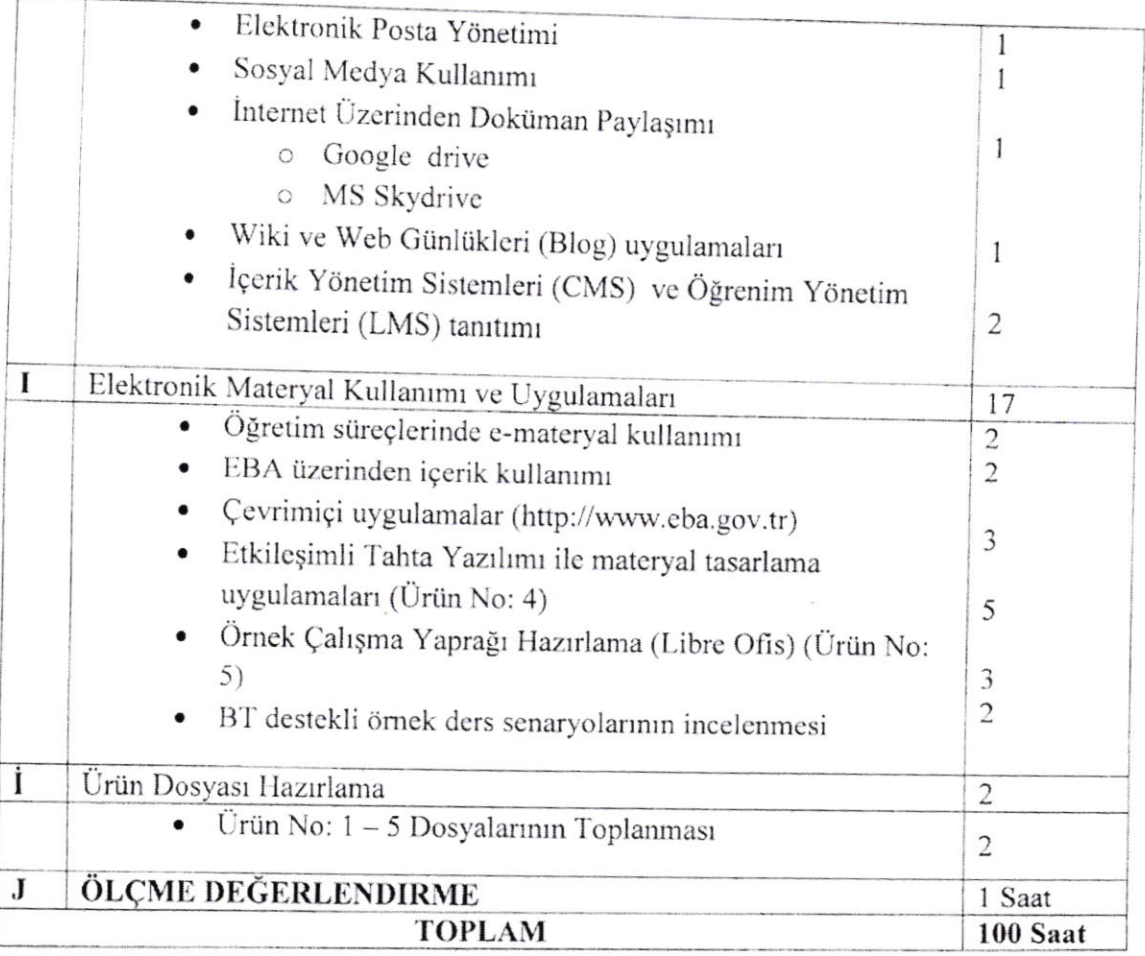

## 7. ÖĞRETİM YÖNTEM TEKNİK ve STRATEJİLERİ

- 1. Sınıf içi sunular, bilgisayar, etkileşimli tahta, doküman kamera, ağ yazıcısı, video, internet kaynakları vb. materyallerle birlikte desteklenecektir. Eğitim programının ctkili olarak uygulanabilnıesi için öğretinı görevlisi ve kursiyerlerin etkileşim içinde oldukları yöntemlere öncelik verilecektir.
- 2. Anlatma, soru-cevap, tartışma, problem çözme ve örnek uygulama yöntemleri ağırlıklı olarak kullanılacak etkinlik temelli bir eğitim uygulanacaktır.
- 3. Kursiyerlerden; ilgili bölüm sonlarında oluşturdukları ürünlerden e-portfolyo oIuşturnıaları sağlanacaktıı.

## 8. ÖLÇME ve DEĞERLENDİRME

- 1. Milli Eğitim Bakanlığı Hizmetiçi Eğitim Yönetmeliğine göre değerlendirme yapılacaktır.
- 2. Kursiyer başarısı; en az 25 sorudan oluşacak çoktan seçmeli test sınavı ve uygulama sınavı ile değerlendirilir.
- 3. Kursiyerlerin ilgili bölümlerin sonlarında oluşturdukları her bir ürün 100 üzerinden değerlendirilecek, kursiyerlerin ürün dosyalarından aldıkları puanların aritmetik ortalaması uygulama sınavı puanı olacaktır.
- 4. Test sınavı ile uygulama sınavı puanlarının aritmetik ortalaması kurs başarı puanı olacaktır.
- 5. Başarılı olanlara kurs belgesi (sertifika), başarısız olanlara istemeleri halinde; "kursa katılmış ancak başarısız olmuştur" yazısı verilecektir.